Державна податкова служба України 网 Головне управління ДПС у Київській області

Як покупець товару може отримати фіскальний чек за оплачені товари/ послуги через ПРРО?

**ЗАЛИШАЄМОСЬ НА ЗВ'ЯЗКУ**

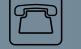

044-200-3700

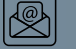

[kyivobl.ikc@tax.gov.ua](mailto:kyivobl.ikc@tax.gov.ua)

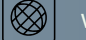

www[.kyivobl.tax.gov.ua](https://kyivobl.tax.gov.ua/)

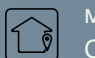

м. Київ-151, вул. Святослава Хороброго, 5а

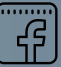

[www.facebook.com/tax.kyiv.oblast](https://www.facebook.com/tax.kyiv.oblast)

Головне управління ДПС у Київській області інформує, що відповідно до п. 2 ст. 3 Закону України від 06.07.1995 № 265/95-ВР «Про застосування реєстраторів розрахункових операцій у сфері торгівлі, громадського харчування та послуг» із змінами та доповненнями, суб'єкти господарювання, які здійснюють розрахункові операції в готівковій та/або безготівковій формі (із застосуванням електронних платіжних засобів, платіжних чеків, жетонів тощо) при продажу товарів/послуг та операції з приймання готівки для подальшого її переказу зобов'язані надавати особі,

яка отримує або повертає товар або послугу розрахунковий документ встановленої форми та змісту на повну суму проведеної операції, створений в паперовій та/або електронній формі (у тому числі, але не виключно, з відтворюванням на дисплеї пристрою, на якому встановлений програмний реєстратор розрахункових операцій QRкоду, який дозволяє особі здійснювати його зчитування та ідентифікацію з розрахунковим документом за структурою даних, які в ньому міститься, та/або надсиланням електронного розрахункового документа на наданий такою особою

абонентський номер або адресу електронної  $\overline{\text{ПОШТИ}}$ ).

Покупець товару може здійснити сканування QRкоду, навівши камеру власного гаджета (планшета, телефону) на QR-код, після чого відкриється посилання, за яким можна переглянути розрахунковий документ. Також покупець може надати абонентський номер або адресу електронної пошти, на яку суб'єкт господарювання продавець надішле електронний розрахунковий документ за оплачені товари/ послуги.

**У застосунку и «Моя** податкова», розміщеному на вебпорталі ДПС покупець може перевірити фіскальний чек.

Інформація про фіскальний чек з'являється на вебпорталі ДПС в Реєстрі «Пошук фіскального чеку» у разі:

- фіскалізації чека у режимі онлайн – після отримання на пристрій підтвердження його фіскалізації на фіскальному сервері ДПС;

- фіскалізації чека у режимі офлайн – після отримання від пристрою пакету даних про чеки сформовані в режимі офлайн (після відновлення зв'язку між програмним реєстратором розрахункових операцій та фіскальним сервером ДПС).

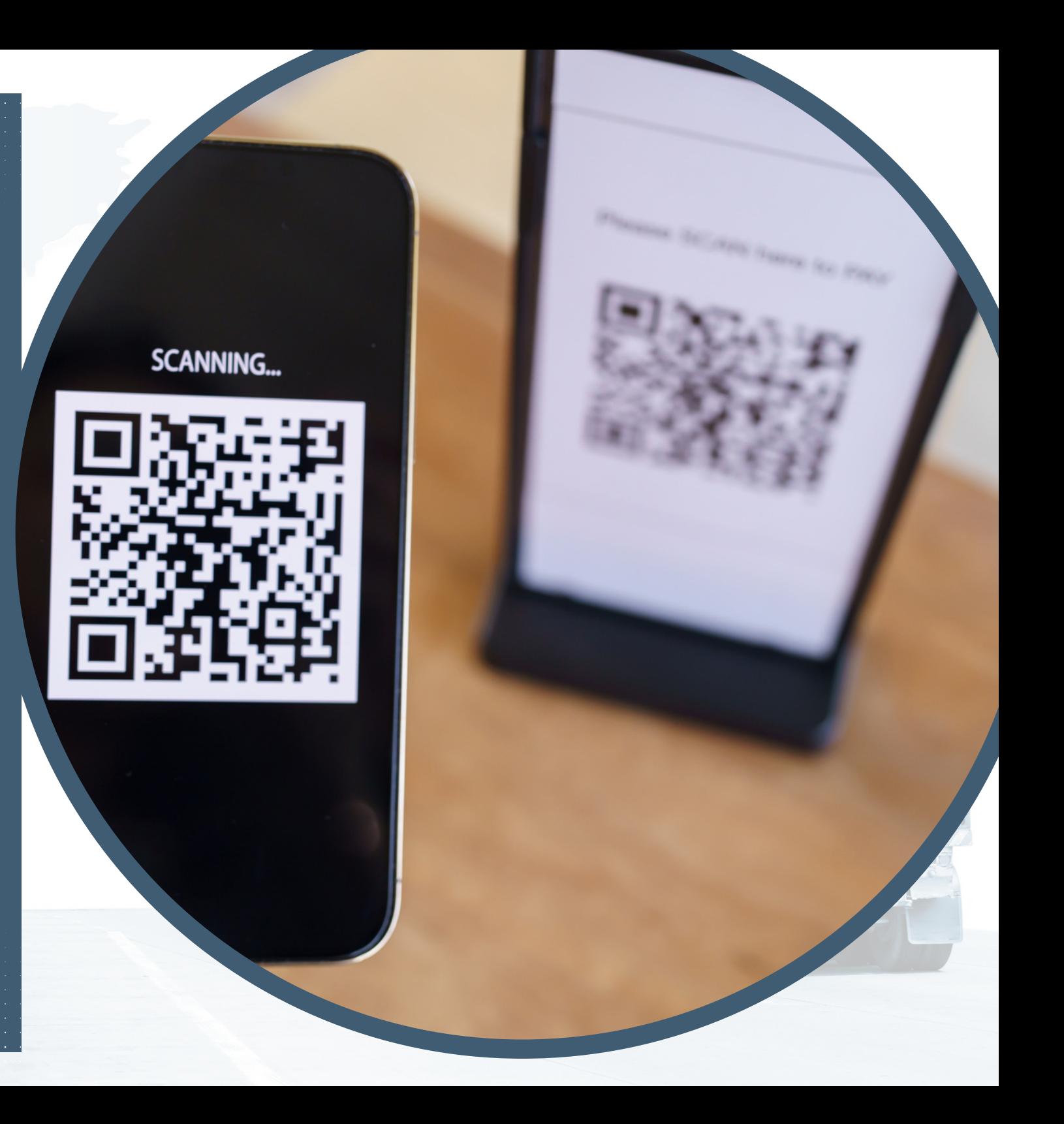